$<< \text{POWERP} \text{OINT} 2003$ 

<<POWERPOINT2003

- 13 ISBN 9787302158530
- 10 ISBN 7302158533

出版时间:2007-8

页数:347

PDF

http://www.tushu007.com

, tushu007.com

, tushu007.com

## $<< \text{POWERPOINT2003} \qquad \qquad \Rightarrow$

本书结合商务演示以及企业营销的各种需求,以"零门槛"详细介绍用PowerPoint 2003为企业、公司

PowerPoint

PowerPoint PowerPoint PowerPoint

PowerPoint

## $<< \text{POWERPOINT2003} \qquad \qquad >$

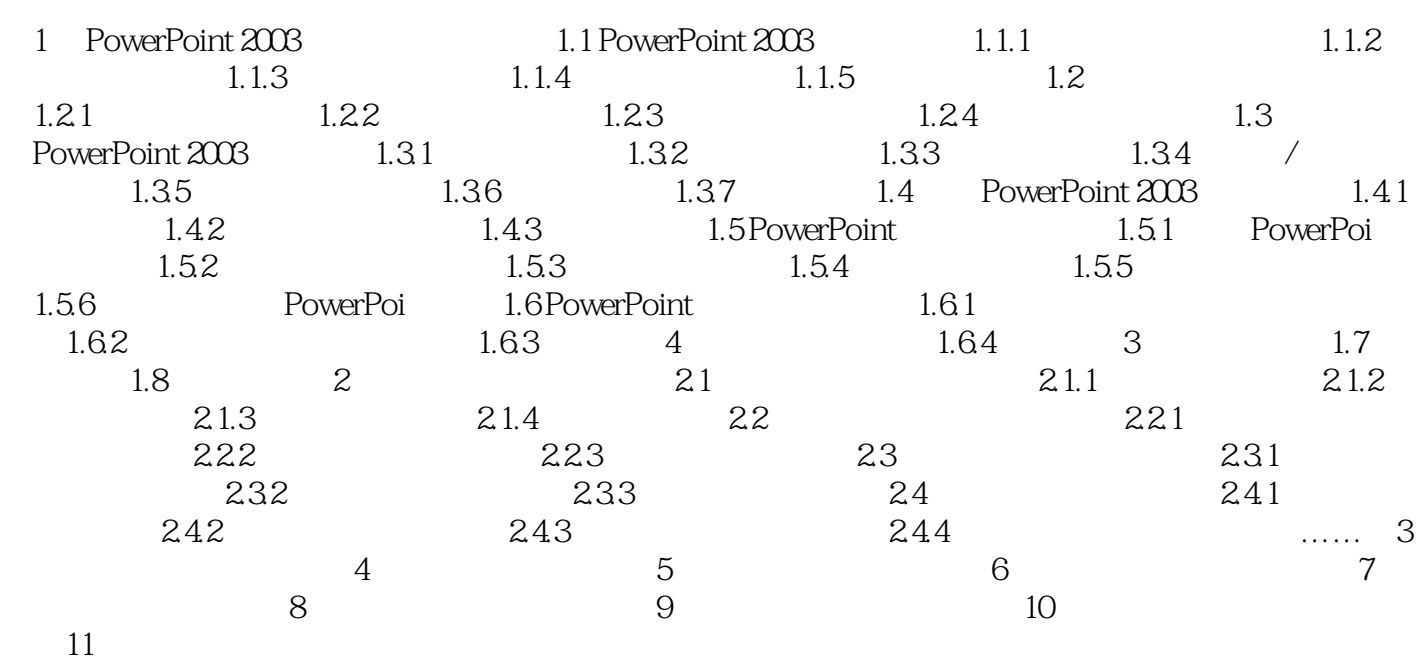

## , tushu007.com

## $<< \text{POWERPOINT2003} \qquad \qquad \Rightarrow$

本站所提供下载的PDF图书仅提供预览和简介,请支持正版图书。

更多资源请访问:http://www.tushu007.com